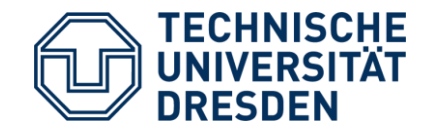

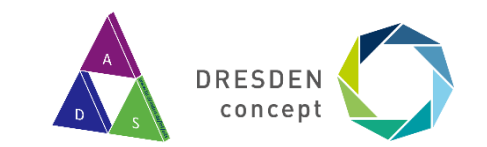

Institut für technische Informatik - Lehrstuhl Adaptive Dynamische Systeme

## **Einführungspraktikum: Strategiespiele**

**Paul Gottschaldt** 

### **Organisation**

- **individuelles Arbeiten**, keine Gruppen
- plagiieren verboten
- Code nicht veröffentlichen (z.B. GitHub)
- Pflicht: Einschreibung in Prüfung
- ihr bekommt: Quellcode-Archiv
- ihr liefert: einen **Computer-Gegner**
- E-Mail: [ads-strategiespiele@groups.tu-dresden.de](mailto:ads-strategiespiele@groups.tu-dresden.de)

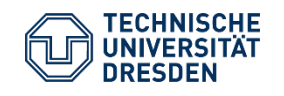

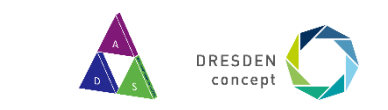

#### **Abgabe**

#### Mittwoch, 11.09.2024, 12:00 Uhr Per E-Mail an: *[ads-strategiespiele@groups.tu-dresden.de](mailto:ads-strategiespiele@groups.tu-dresden.de)*

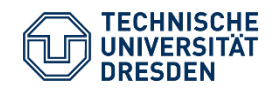

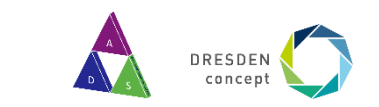

# **Programmieren**

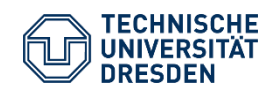

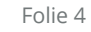

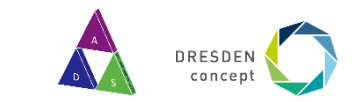

## **Spielfeld**

- Entwicklung unter Linux in C oder C++
- C++20 (GCC 9.3.0)
- Kommandozeile
- Tar-Archiv zu jedem Spiel auf Webseite
- bauen mit **make**
- **README lesen**

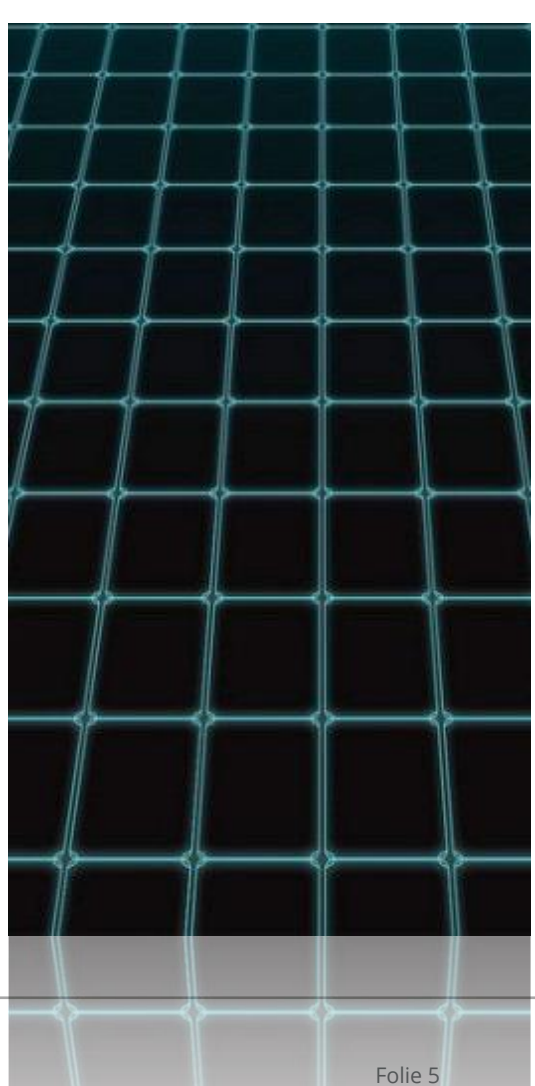

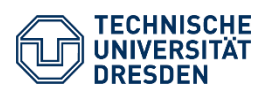

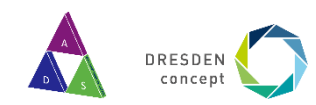

#### **Spieler**

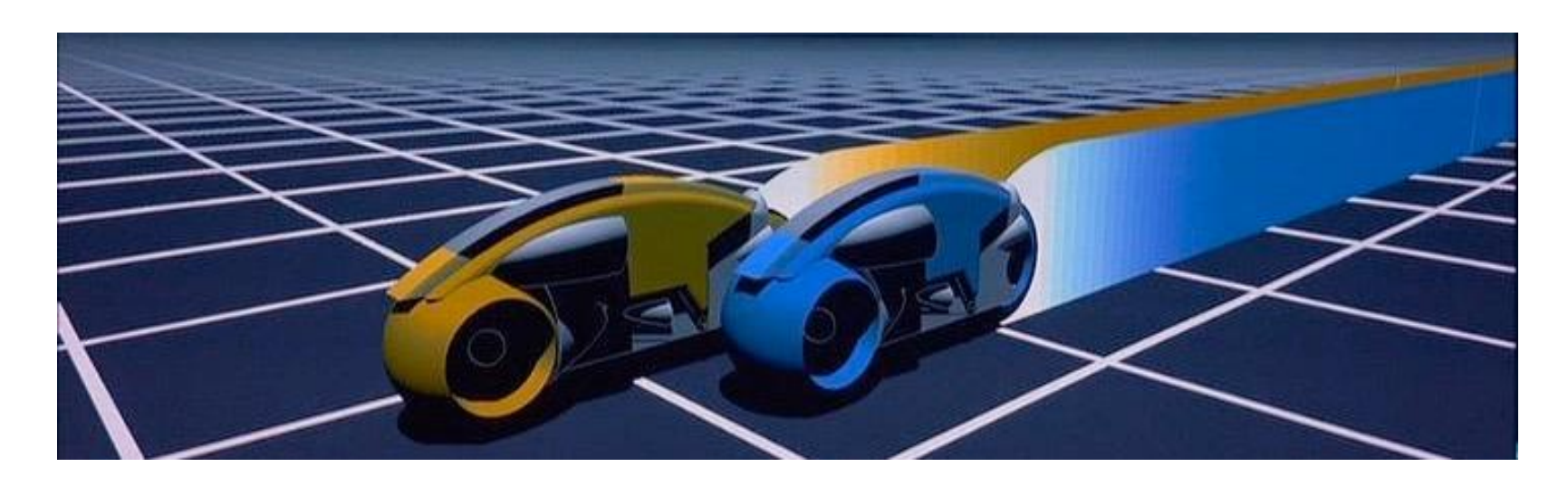

- 1. interaktiver Tastatur-Spieler (keyboard)
- 2. Ihre Computer-Gegner (myplayer)
	- o dieser ist von euch auszufüllen
- 3. Unser Lehrstuhl-Gegner (schlagen notwendig, um zu bestehen)

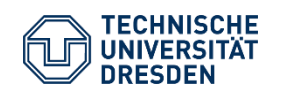

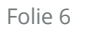

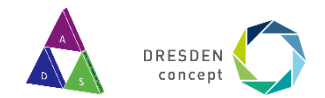

## **Master Control Program (MCP)**

- verbindet zwei Spieler
	- o überträgt Spielfeld
	- o empfängt Zug
- *Tipp:* siehe Tastatur-Spieler
- überwacht Regeln und Ressourcen

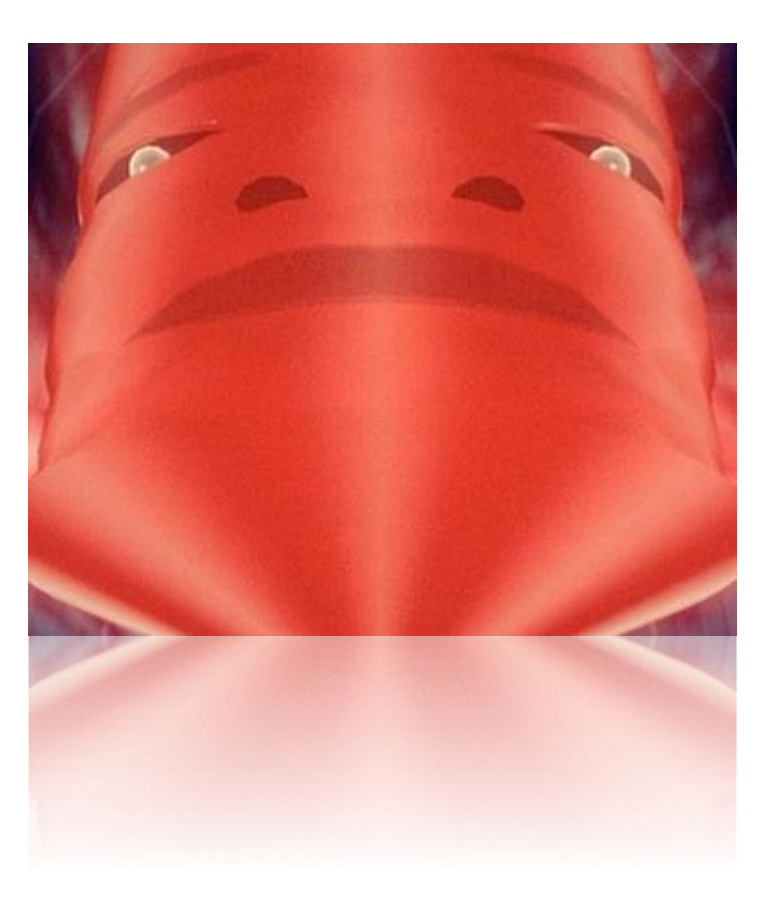

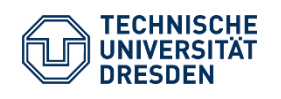

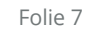

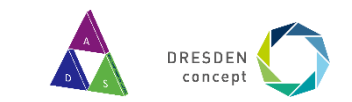

## **Master Control Program (MCP)**

• Kommunikation über Unix pipes:

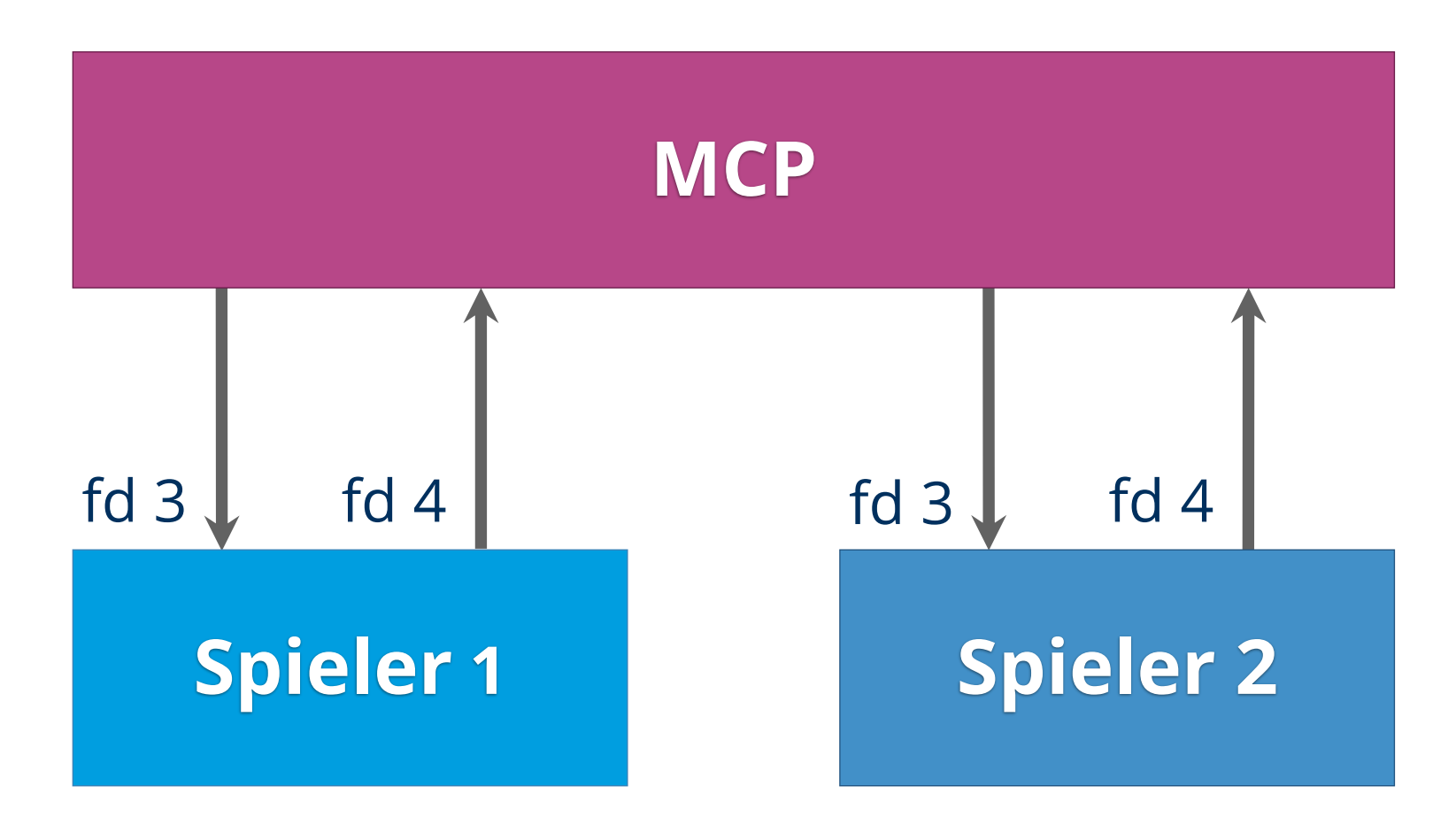

#### fd… file descriptor

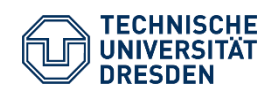

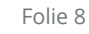

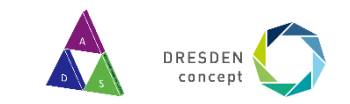

#### **Bauen und Ausführen des Programms (Make)**

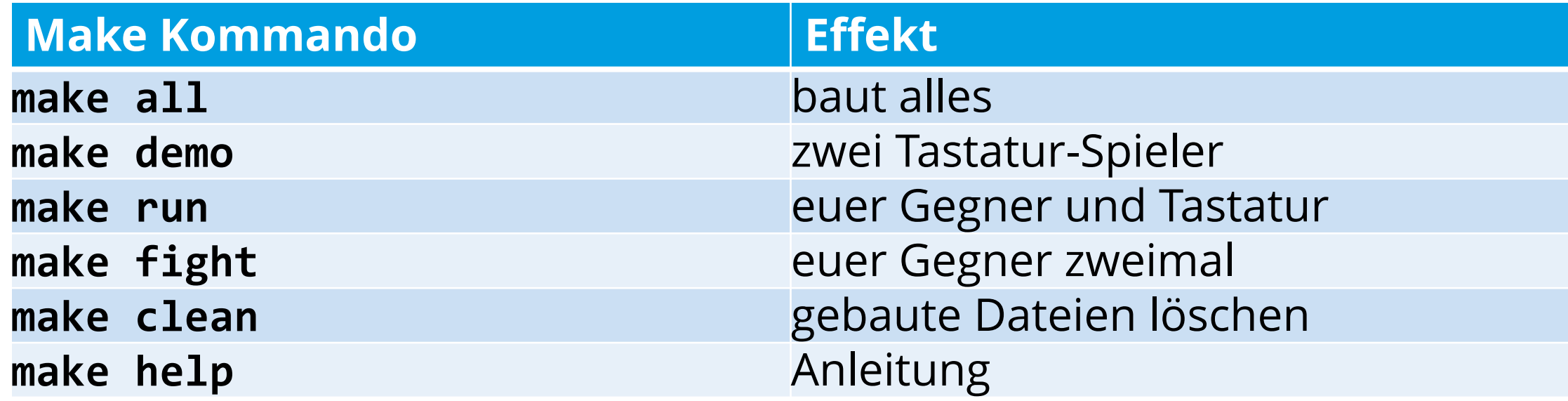

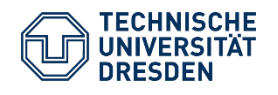

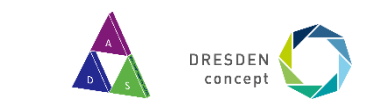

## **FAQ**

- 1. Linux Installation in VirtualBox
- 2. gezielte Übergabe eines Spielzustands an Spieler
- 3. dynamische Arrays
- 4. Zufallszahlen

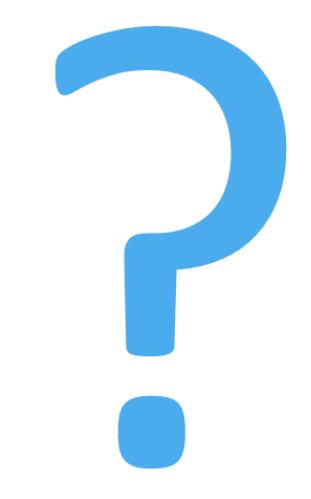

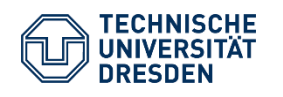

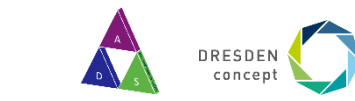

## **Bestehen**

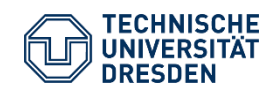

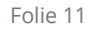

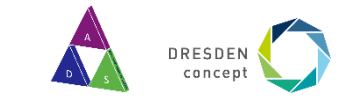

#### **Anforderungen**

- ihr Code muss **fehlerfrei kompilieren**
	- "schöner" Code bringt Bonuspunkte
- Computer-Gegner **muss gültig** spielen
	- Regelverstöße führen zum Nicht-Bestehen
- **nicht-triviale** Strategie
	- klare Gewinnchancen nutzen
	- dem Gegner keine Steilvorlagen liefern
- Tipp: reicht **Zwischenstände** ein
- Bestanden, wenn eure KI mindestens gewinnt:
	- Morris: **70%**
	- Haliotis: **75%**

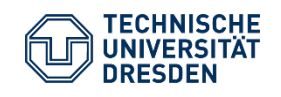

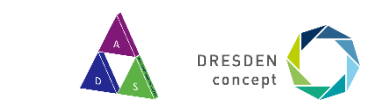

## **Codequalität**

- **konsistente** Formatierung
- **sprechende** Bezeichner
- Gültigkeitsbereich minimieren
- **erläuternde** Kommentare
- **klare** Code-Struktur
- kein Spaghetti- oder Lasagne-Code
- **DRY:** Don't Repeat Yourself

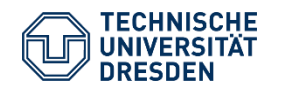

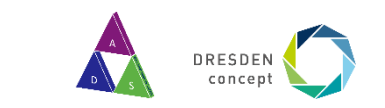

### **Regeln**

- Spieler und MCP kommunizieren über UNIX-Pipes
	- wie das geht, seht ihr im Tastatur-Spieler
	- ihr dürft von dort abschreiben
- MCP-Code darf nicht benutzt werden
	- ist deshalb auch teilweise in Assembler
- erlaubt: C-Bibliothek, C++/STL, pthreads
	- andere Bibliotheken auf Anfrage
	- MCP ist mit GCC 9.3.0 compiliert

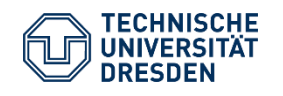

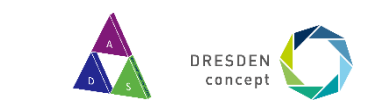

### **Ablauf**

• konzentriert euch zuerst darauf, **gültige Züge** zu finden

- Donnerstag/Freitag: Termin zur individuellen **Besprechung** eures Designs
- danach Zeit für **fortgeschrittene** Ideen
- **Mittwoch Abgabe per E-Mail**
- nutzt E-Mail bei Fragen

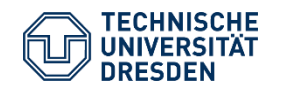

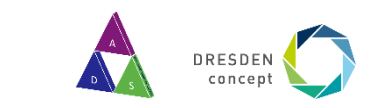

## **DOS & DON'TS**

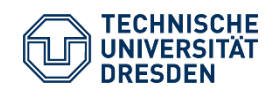

Einführungsveranstaltung - Spielepraktikum<br>Paul Gottschaldt Dresden, Germany // September 4, 2024

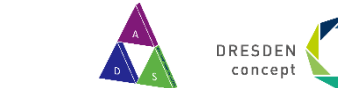

Folie 16

if((buffer[j-3]=='b' && buffer[j-6]=='-' && j!=4 && j!=8 && j!=12&&j!=16&&j!=20&&j!=24&&j!=28&&j!=32) || (buffer[j- $4$ ]=='b'&&buffer[j-8]=='-'&&j!=1&&j!=5&&j!=9&&j!=13&&j!=17&&j!=21&&j!=25&&j!=29) || (buffer[j+1]=='W'&&buffer[j+5]=='b'&&buffer[j+10]=='-'&&j!=4 && j!=8 && j!=12&&j!=16&&j!=20&&j!=24&&j!=28&&j!=32) || (buffer[j+1]=='W'&&buffer[j+4]=='b'&&buffer[j+8]=='- '&&j!=1&&j!=5&&j!=9&&j!=13&&j!=17&&j!=21&&j!=25&&j!=29))

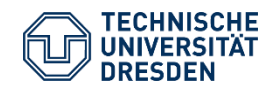

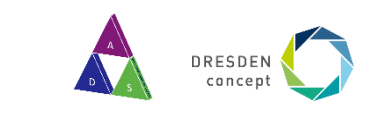

#### **DON'TS**

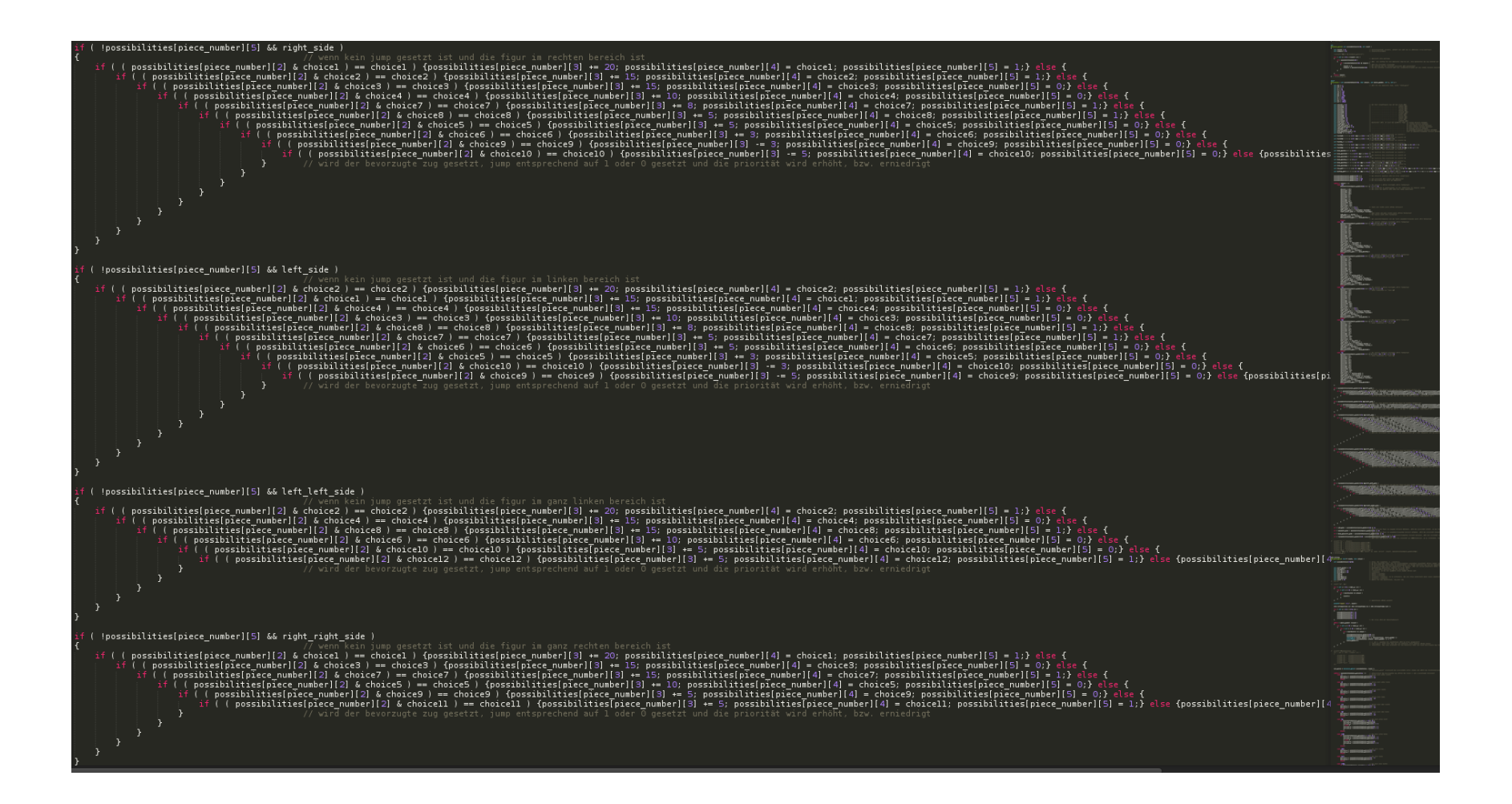

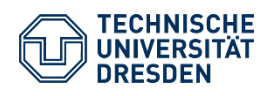

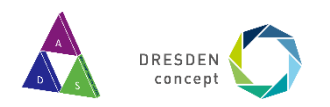

#### **DON'TS**

#### #include <stdio.h>

#### int  $i$ ,  $j$ ,  $m$ ,  $l$ ,  $n$ ,  $k$ ,  $a$ ,  $c$ ,  $t$ ,  $s$ ,  $w$ ,  $v$ ;

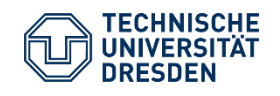

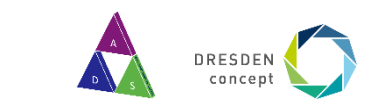

```
#include <stdio.h>
```

```
int main (void)
\left\{ \right.\frac{1}{2} ... \frac{1}{2}for (int i = 0; i < 8; i++) {
            \frac{1}{2} ... \frac{1}{2}for (int j = 0; j < 8; j++) {
                  \frac{1}{2} ... \frac{1}{2}for (int i = 5; i > 0; i--) {
                       \left\langle \begin{array}{ccc} \star & \ldots & \star \end{array} \right\rangle
```
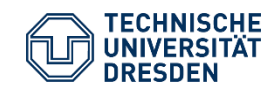

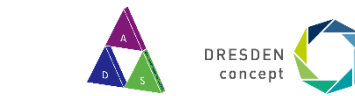

```
for (int i; i < 8; i++) {
        \left\langle \begin{array}{ccc} \star & \ldots & \star \end{array} \right\rangle\}
```

```
bool check for something ()
\{bool found;
   if ( /* some condition */ )
      found = true;return found;
```
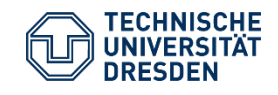

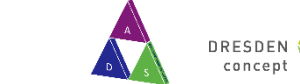

```
int get_element(i)
   return matrix[i];
\}get element (-1) ;
int get element (vector<int> &v, i)
\{if (v.size())
      return v[i];
   else
      return v[0];
```
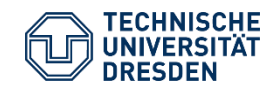

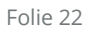

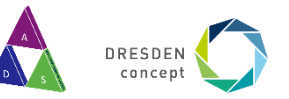

```
void output move ()
   char *buffer = _{\text{malloc}}(1024);
   snprintf(buffer, 1024, /* format string */);
   write (output to mcp, buffer, 1024);
```
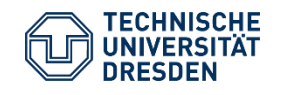

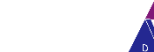

Folie 23

#### **E-Mail DOs**

• **Immer** an **[Ads-strategiespiele@groups.tu-dresden.de](mailto:Ads-strategiespiele@groups.tu-dresden.de)** schreiben/antworten

- Spielnamen im Betreff hilft der Zuordnung
- Fehler-/Problembeschreibung
- ggf. (eigenen!) Code anhängen

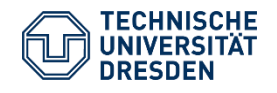

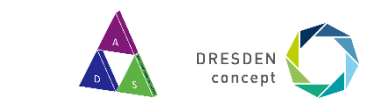

#### **E-Mail DONTs**

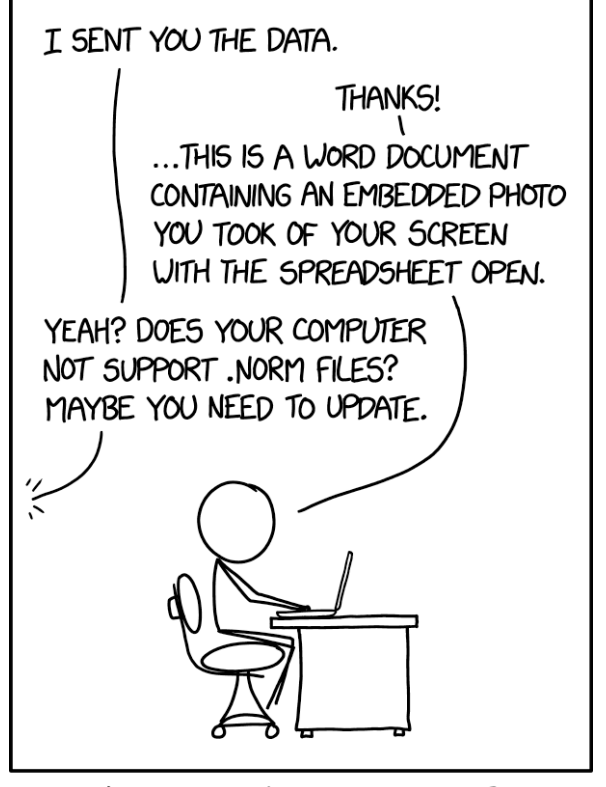

SINCE EVERYONE SENDS STUFF THIS WAY ANYWAY, WE SHOULD JUST FORMALIZE IT AS A STANDARD.

#### Quelle: https://xkcd.com/2116/

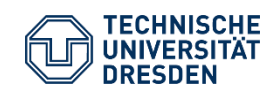

• Keine Bildschirmfotos per E-Mail

• Pro-Tipp: Text kann man kopieren &

einfügen. Auch auf/von der Shell.

• Keine Fotos von Bildschirmen per E-Mail

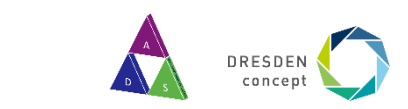

Folie 25